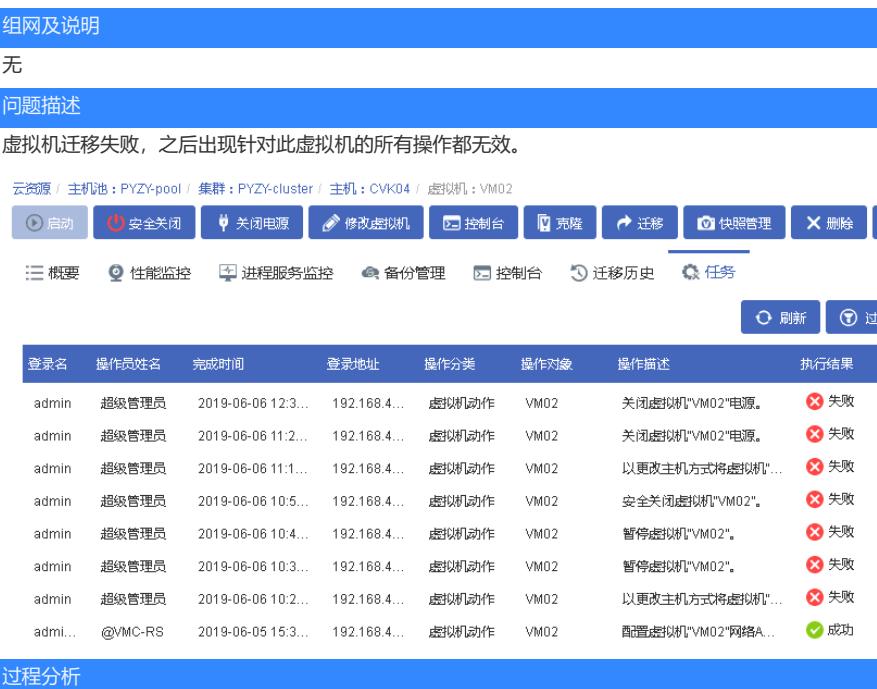

后台日志记录8:49点#ill.7792<br>
879:22019-06-06 08:49:18.172-0000: 5001: warning : qemuDomainobjsetJobPhase:4695 : setting domain VM02-14: "migration out<br>
9879:22019-06-06 08:49:18.172-0000: 5001: warning : qemuDomainobjsetJobPhase  $\frac{1}{|CAP|}$  NUM ssh2: AES-256-CTR 34, 58 45 Rows, 121 Cols Xterm  $\frac{dy}{dt}$ 

 $\frac{1}{17:54}$ 

 $-1696$ 

## 操作系统日志记录在8:49意外关闭:

닍

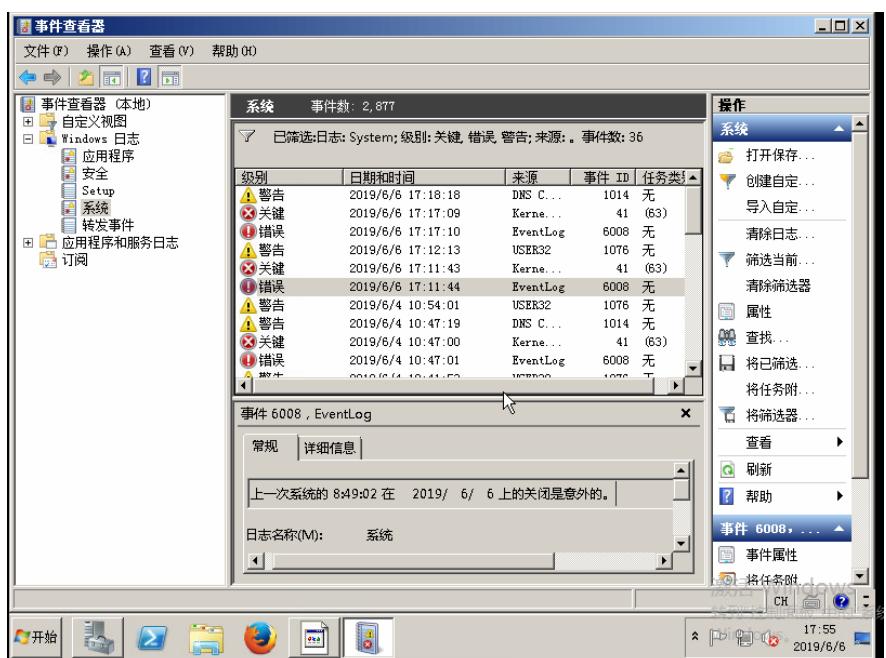

## 解决方法

重启主机释放僵尸进程后问题解决。

**[附件下载:](javascript:void(0))**[虚拟机迁移失败](javascript:void(0)).doc